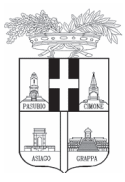

 $12024$ 

del

Protocollo N.0082611/2024<br>Firmatario: GIUSEPPE SPARACIO

**DIGITALE**  $20/05/$ 

CONFORME ALL'ORIGINALE

Comune di Vicenza

Generale

Protocollo **COPIA** 

ш

# PROVINCIA DI VICENZA **STAZIONE UNICA APPALTANTE**

Sede: Contrà Gazzolle, 1 - 36100 VICENZA Tel. 0444.908193 - C.F. e P. IVA 00496080243

mail sua@provincia.vicenza.it - PEC provincia.vicenza@cert.ip-veneto.net

Prot. n. vedasi segnatura Fascicolo 2023-958

OGGETTO: S.U.A. Provincia di Vicenza per conto del Comune di Vicenza - Invito a procedura negoziata telematica per l'affidamento in concessione del servizio di rimozione, trasporto, deposito e custodia dei veicoli rimossi dalle aree pubbliche, aperte al pubblico o private ad uso pubblico nei casi previsti e disciplinati dal Codice della Strada, dal Regolamento di Esecuzione e dalle altre leggi che disciplinano la materia.

### CPV 50118100-6 Servizi di soccorso e rimozione veicoli

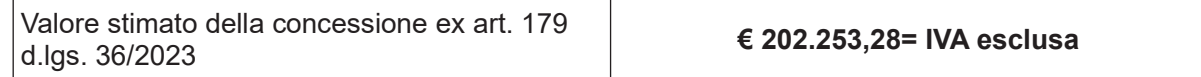

**INVIATA TRAMITE PEC** 

Spett.le Operatore economico

e, p.c. Spett.le **Comune di Vicenza Comando Polizia Locale**  $36100 - Vicenza$ Alla c.a. RUP dott.ssa Nives Pillan

## **PREMESSE**

La Provincia di Vicenza agisce in qualità di Stazione Unica Appaltante (S.U.A.), ai sensi della Convenzione per l'acquisizione di lavori, servizi e forniture di cui alla delibera di Consiglio Provinciale n. 27 del 30.11.2022, cui il Comune di Vicenza, di seguito denominato Comune, ha aderito con deliberazione di Consiglio Comunale n. 72 del 15.12.2022, stipulata in data 23/12/2022

In esecuzione della determinazione a contrarre n. 2359 del 10/10/2023 del Dirigente del Servizio Polizia Locale e Protezione Civile del Comune di Vicenza, come integrata e modificata dalla determinazione dirigenziale n. 3086 del 29/12/2023, acquisite al protocollo provinciale rispettivamente in data 12/10/2023 con P.G.N. 43780 e in data 02/01/2024 con codesto spettabile operatore economico è invitato a partecipare alla P.G.N. 2024, procedura negoziata per l'affidamento del servizio in oggetto, ai sensi del Decreto Legislativo 31.03.2023, n. 36 "Codice dei contratti pubblici" di seguito denominato Codice.

La durata del procedimento è prevista pari a tre mesi dalla data del presente invito, salvo il verificarsi delle ipotesi di proroga previste dai punti 4 e 5 dell'Allegato I.3 al Codice.

La Provincia di Vicenza curerà la procedura di gara fino alla proposta di aggiudicazione, trasmettendo poi la documentazione di gara per l'aggiudicazione al Comune, restando in capo a quest'ultimo le fasi successive relative all'aggiudicazione, stipulazione ed esecuzione del contratto

Il Responsabile Unico del Progetto, ai sensi dell'art. 15 del Codice, è la dott.ssa Nives Pillan del Comune di Vicenza (tel. 0444.221885).

Il Responsabile della procedura di gara è l'avv. Giuseppe Sparacio, dirigente della Stazione Unica Appaltante della Provincia di Vicenza.

### **1. PIATTAFORMA TELEMATICA**

La presente procedura negoziata, è interamente svolta tramite la Piattaforma di Approvvigionamento Digitale, di seguito denominata Piattaforma, accessibile all'indirizzo:

https://intercenter.regione.emilia-romagna.it/ conforme alle prescrizioni di cui all'art. 25 del Codice e il cui funzionamento avviene nel rispetto della legislazione vigente.

L'utilizzo della Piattaforma SATER comporta l'accettazione tacita e incondizionata di tutti i termini. le condizioni di utilizzo e le avvertenze contenute nei documenti di gara, in particolare, del Regolamento UE n. 910/2014 (di seguito Regolamento elDAS - Electronic IDentification Authentication and Signature), del decreto legislativo n. 82/2005 recante Codice dell'amministrazione digitale (CAD) e delle Linee guida dell'AGID, del documento "Regolamento d'utilizzo del sistema per gli acquisti telematici (SATER)", nonché di quanto portato a conoscenza degli utenti tramite le comunicazioni sulla Piattaforma.

Il documento "Regolamento d'utilizzo del sistema per gli acquisti telematici (SATER)" disciplina utilizzo e funzionamento della Piattaforma in parola, è reperibile all'indirizzo

https://intercenter.regione.emilia-romagna.it/sistema-acquisti-sater/regolamenti e costituisce parte integrante del presente disciplinare.

L'acquisto, l'installazione e la configurazione dell'hardware, del software, dei certificati digitali di firma, della casella di PEC o comunque di un indirizzo di servizio elettronico di recapito certificato qualificato, nonché dei collegamenti per l'accesso alla rete Internet, restano a esclusivo carico dell'operatore economico.

La Piattaforma è accessibile in qualsiasi orario, dalla data di pubblicazione del bando alla data di scadenza del termine di presentazione delle offerte. all'indirizzo http://piattaformaintercenter.regione.emiliaromagna.it/portale ic/ ed è raggiungibile anche tramite il portale dell'Agenzia Intercent-ER: https://intercenter.regione.emilia-romagna.it/.

L'utilizzo di SATER avviene nel rispetto dei principi di autoresponsabilità e di diligenza professionale previsti dall'art. 1176, comma 2, del Codice civile.

La Provincia di Vicenza non assume alcuna responsabilità per perdita di documenti e dati. danneggiamento di file e documenti, ritardi nell'inserimento di dati, documenti e/o nella presentazione della domanda, malfunzionamento, danni e/o pregiudizi derivanti all'operatore economico da:

- difetti di funzionamento delle apparecchiature e dei sistemi di collegamento e programmi impiegati dal singolo operatore economico per il collegamento alla Piattaforma;

- utilizzo della Piattaforma da parte dell'operatore economico in maniera non conforme al Disciplinare e a quanto previsto nei documenti denominati "Manuali per le imprese" reperibili al link https://intercenter.regione.emilia-romagna.it/help/guide/manuali-oe.

In caso di mancato funzionamento della Piattaforma o di malfunzionamento della stessa, non dovuti alle predette circostanze, che impediscono la corretta presentazione delle offerte, al fine di assicurare la massima partecipazione, la stazione appaltante può disporre la sospensione del termine di presentazione delle offerte per un periodo di tempo necessario a ripristinare il normale funzionamento della Piattaforma e la proroga dello stesso per una

durata proporzionale alla durata del mancato o non corretto funzionamento, tenuto conto della gravità dello stesso.

La Stazione Appaltante si riserva di agire in tal modo anche guando, esclusa la negligenza dell'operatore economico, non sia possibile accertare la causa del mancato funzionamento o del malfunzionamento

Le attività e le operazioni effettuate nell'ambito della Piattaforma sono registrate e attribuite all'operatore economico e si intendono compiute nell'ora e nel giorno risultanti dalle registrazioni di sistema.

## 1.1 Dotazioni tecniche

Ai fini della partecipazione alla presente procedura, ogni operatore economico deve dotarsi, a propria cura, spesa e responsabilità, della strumentazione tecnica ed informatica conforme a quella indicata nel presente disciplinare e nel Regolamento su menzionato, che disciplina il funzionamento e l'utilizzo della Piattaforma.

In ogni caso è indispensabile:

a) disporre almeno di un personal computer conforme agli standard aggiornati di mercato. con connessione internet e dotato di un comune browser idoneo ad operare in modo corretto sulla Piattaforma:

b) disporre di un sistema pubblico per la gestione dell'identità digitale (SPID) di cui all'articolo 64 del D. Lgs. 7 marzo 2005, n. 82 o di altri mezzi di identificazione elettronica per il riconoscimento reciproco transfrontaliero ai sensi del Regolamento elDAS:

c) avere un domicilio digitale presente negli indici di cui agli articoli 6-bis e 6-ter del D. Lgs. 7 marzo 2005, n. 82 o, per l'operatore economico transfrontaliero, un indirizzo di servizio elettronico di recapito certificato qualificato ai sensi del Regolamento elDAS;

d) avere da parte del legale rappresentante dell'operatore economico (o da persona munita di idonei poteri di firma) un certificato di firma digitale, in corso di validità, rilasciato da:

- un organismo incluso nell'elenco pubblico dei certificatori tenuto dall'Agenzia per l'Italia Digitale (previsto dall'articolo 29 del D. Lgs. n. 82/2005):

- un certificatore operante in base a una licenza o autorizzazione rilasciata da uno Stato membro dell'Unione europea e in possesso dei requisiti previsti dal Regolamento n. 910/14:

- un certificatore stabilito in uno Stato non facente parte dell'Unione europea quando ricorre una delle seguenti condizioni:

- 1. il certificatore possiede i requisiti previsti dal Regolamento n. 910/14 ed è qualificato in uno stato membro:
- 2. il certificato qualificato è garantito da un certificatore stabilito nell'Unione Europea, in possesso dei requisiti di cui al regolamento n. 9100/14;
- 3. il certificato qualificato, o il certificatore, è riconosciuto in forza di un accordo bilaterale o multilaterale tra l'Unione Europea e paesi terzi o organizzazioni internazionali.

## 1.2 Registrazione O.E. e loro Identificazione

Per partecipare alla presente procedura di gara l'operatore economico dovrà accedere alla Piattaforma e registrarsi al suo interno entro e non oltre le ore 12:00 del giorno 24.05.2024.

La mancata registrazione al Portale, entro il termine perentorio indicato, sarà considerata come rinuncia ed impossibilità dell'operatore economico alla partecipazione alla gara.

La registrazione sulla piattaforma SATER dovrà essere effettuata secondo le modalità quide per l'utilizzo piattaforma esplicitate nelle della accessibili dal sito https://intercenter.regione.emilia-romagna.it/help/quide.

La registrazione alla Piattaforma deve essere richiesta unicamente dal legale rappresentante e/o procuratore generale o speciale e/o da soggetto dotato dei necessari poteri per richiedere la registrazione e impegnare l'operatore economico medesimo.

L'operatore economico, con la registrazione e, comungue, con la presentazione dell'offerta, dà per valido e riconosce, senza contestazione alcuna, quanto posto in essere all'interno della Piattaforma dall'account riconducibile all'operatore economico medesimo; ogni azione inerente l'account all'interno della Piattaforma si intenderà, pertanto, direttamente e incontrovertibilmente imputabile all'operatore economico registrato.

Per poter presentare una offerta è necessario accedere alla Piattaforma.

L'accesso è gratuito ed è consentito a seguito dell'identificazione dell'operatore economico.

L'identificazione avviene o mediante il sistema pubblico per la gestione dell'identità digitale di cittadini e imprese (SPID) o attraverso carta di identità elettronica (CIE).

Eventuali richieste di assistenza di tipo informatico riguardanti l'identificazione e l'accesso alla Piattaforma possono essere effettuate tramite Call Center, che risponde ai numero 800 810 799 (rete fissa) e +390899712796 (rete mobile e dall'estero).

## 2. OGGETTO, DURATA E VALORE DELLA CONCESSIONE

### 3.1 Oggetto

Il servizio ha ad oggetto l'affidamento in concessione del servizio di rimozione, trasporto, deposito e custodia dei veicoli rimossi dalle aree pubbliche, aperte al pubblico o private ad uso pubblico nei casi previsti e disciplinati dalla normativa vigente, ivi compresa la rimozione dei veicoli in sosta che, per il loro stato o per altro fondato motivo, si possano ritenere abbandonati o provento di furto - per il biennio 2024-2026.

Il dettaglio del servizio con i relativi obblighi è descritto nel Capitolato tecnico di concessione, art. 1, reso disponibile nella documentazione di gara.

## 3.2 Durata e opzione di rinnovo

La concessione avrà durata di due anni, decorrenti dalla data di stipula del contratto. rinnovabile per un ulteriore anno, secondo quanto previsto dall'art. 3 del Capitolato tecnico.

## 3.3 Valore stimato della concessione e canone concessorio

La stazione appaltante non ha disposto la suddivisione in lotti per meglio garantire coerenza e complementarietà tra le singole prestazioni tecniche connesse alla realizzazione dell'intervento in questione.

Il valore complessivo della concessione, ai sensi dell'art. 179 del Codice, è stimato pari ad € 202.253.28 IVA esclusa. Tale importo corrisponde alla previsione stimata, calcolata sulla base delle tariffe relative alle rimozioni, agganci e chiamate ex D.M. n. 401/1998, annualmente aggiornate con gli indici ISTAT, nonché relative al deposito veicoli, moltiplicate per il numero di rimozioni, agganci e chiamate effettuate nel biennio gennaio 2021- gennaio 2023 e dà origine unicamente ad un obbligo del fornitore di accettare l'esecuzione della concessione. Tale valore non impegna in alcun modo l'Ente concedente e non costituisce alcuna garanzia di corrispondenti introiti per il Concessionario, che assume interamente a proprio carico il rischio di impresa inerente la gestione del servizio ad eccezione dei casi in cui ricorrano le situazioni di cui all'art. 11 DPR 571/1982 le cui spese sono anticipate dall'Amministrazione Comunale di Vicenza. La remunerazione del concessionario consiste nell'introito delle tariffe previste ed applicate ai proprietari e/o soggetti aventi la disponibilità dei veicoli rimossi o da rimuovere.

Il canone concessorio è calcolato in termini percentuali sul fatturato annuo presunto dell'aggiudicatario, intendendosi per tale il ricavo degli interventi effettuati e conclusi con il pagamento da parte dell'utente, come meglio specificato al punto 5 del capitolato tecnico.

Si determina come base d'asta, espressa in percentuale, il 5% del fatturato annuo presunto. La gara sarà aggiudicata al concorrente che offrirà la percentuale maggiore – con offerta solo al rialzo – rispetto alla base d'asta (5%). Saranno considerati i primi 3 decimali dopo la virgola.

I costi della manodopera incidono in misura pari al 49% dell'importo sul fatturato stimato della concessione, ai sensi dell'art. 179 del Codice.

L'importo degli oneri per la sicurezza è pari a € 0,00, come dichiarato nella determina a contrarre n. 2359 del 10/10/2023 dal Dirigente responsabile del Servizio Polizia Locale e Protezione Civile del Comune di Vicenza.

## 3.4 Contratto collettivo nazionale di lavoro applicato

Il contratto collettivo applicato è il CCNL per **dipendenti dalle imprese artigiane** metalmeccaniche e della installazione di impianti, Codice CNEL C030 - come specificatamente disciplinato all'art. 25 del Capitolato Tecnico. In sede di offerta è fatto salvo quanto previsto dal comma 3 dell'art. 11 del Codice, in caso di indicazione di diverso contratto da applicarsi.

## 4. LUOGO DI ESECUZIONE DELL'APPALTO

Il servizio oggetto di concessione verrà svolto nell'ambito del territorio comunale di Vicenza, Codice NUTS [ITH32].

### 5. DOCUMENTAZIONE DI GARA. CHIARIMENTI E COMUNICAZIONI

La documentazione di gara comprende:

- 1. Lettera invito:
- 2. Modello dichiarazione di partecipazione e dichiarazioni integrative;
- 3. Capitolato tecnico;
- 4. Modello offerta economica:
- 5. Istruzioni operative per accedere alla Piattaforma e regole tecniche per l'utilizzo della stessa, disponibili al sequente link: https://intercenter.regione.emilia-romagna.it/help/quide;

#### 5.1 Chiarimenti

 $\dot{\mathsf{E}}$  possibile ottenere chiarimenti sulla presente procedura mediante la proposizione di quesiti scritti da inoltrare entro le ore 12:00 del 03.06.2024 in via telematica attraverso la Piattaforma SATER secondo le modalità esplicitate nelle quide per l'utilizzo della Piattaforma, accessibili dal sito https://intercenter.regione.emilia-romagna.it/help/quide.

Le richieste di chiarimenti e le relative risposte sono formulate esclusivamente in lingua italiana.

Le risposte a tutte le richieste presentate in tempo utile verranno fornite tramite la Piattaforma entro il successivo 04.06.2024.

La Piattaforma invia automaticamente agli operatori economici una segnalazione di avviso.

Non viene fornita risposta alle richieste presentate con modalità diverse da quelle sopra indicate

## 5.2 Comunicazioni

Tutte le comunicazioni e gli scambi di informazioni tra Stazione appaltante e gli operatori economici sono eseguiti in conformità con quanto disposto dal D. Lgs. n. 82/2005, tramite la Piattaforma e, per quanto non previsto dalle stesse, mediante l'utilizzo del domicilio digitale estratto da uno degli indici di cui agli articoli 6-bis, 6-ter, 6-quater, del D. Lgs. n. 82/2005 o,

per gli operatori economici transfrontalieri, attraverso un indirizzo di servizio elettronico di recapito certificato qualificato ai sensi del Regolamento elDAS.

In caso di malfunzionamento della Piattaforma, la stazione appaltante provvederà all'invio di qualsiasi comunicazione al domicilio digitale presente negli indici di cui ai richiamati articoli 6bis, 6-ter, 6-quater, del D. Lgs. n. 82/2005.

In caso di raggruppamenti temporanei, GEIE, aggregazioni di rete o consorzi ordinari, anche se non ancora costituiti formalmente, gli operatori economici raggruppati, aggregati o consorziati eleggono domicilio digitale presso il mandatario/capofila al fine della ricezione delle comunicazioni relative alla presente procedura.

In caso di consorzi di cui all'articolo 65 lett. b), c), e d) del Codice, la comunicazione recapitata nei modi sopra indicati al consorzio si intende validamente resa a tutte le consorziate.

In caso di avvalimento, la comunicazione recapitata all'offerente nei modi sopra indicati si intende validamente resa a tutti gli operatori economici ausiliari.

### 6. SOGGETTI AMMESSI E REQUISITI DI PARTECIPAZIONE

Sono ammessi a partecipare alla gara gli operatori economici di cui all'art. 65 del Codice, singoli o raggruppati, italiani o stabiliti nei Paesi UE, in possesso, a pena di esclusione, dei seguenti requisiti:

· requisiti di ordine generale di cui agli artt. 94 e 95 del Codice:

#### requisiti di idoneità professionale (art. 100, c.1, lett a) del Codice):

- iscrizione nel registro delle imprese della camera di commercio o nel registro delle imprese delle commissioni provinciali per l'artigianato, se l'impresa è italiana o straniera con sede in Italia, o nel corrispondente registro professionale dello stato di appartenenza, per il settore merceologico relativo alla presente procedura di gara;
- · possedere i requisiti previsti dagli artt. 354 e 394 del Regolamento di Esecuzione del CdS, e in particolare:
	- licenza di rimessa ex art. 19 D.P.R. n. 616/1977

disporre di almeno due (2) veicoli con le caratteristiche tecniche definite dall'art.12 del Regolamento di Esecuzione del CdS e forniti di copertura assicurativa come specificato al punto 6 del Capitolato tecnico;

#### requisiti di capacità economico-finanziaria (art. 100, c.1, lett b) del Codice):

fatturato globale medio annuo, realizzato negli ultimi due esercizi finanziari antecedenti la data di pubblicazione della presente lettera invito (2022-2023), non inferiore ad € 45.000,00 iva esclusa nel settore di attività oggetto della presente gara: qualora le informazioni sul fatturato non fossero disponibili, per le imprese che abbiano iniziato l'attività da meno di due anni, i requisiti di fatturato devono essere rapportati al periodo di attività;

#### requisiti di capacità tecnica e professionale (art. 100, c.1, lett c) del Codice):

• avere eseguito nell'ultimo biennio (2022 e 2023) servizi analoghi a quelli oggetto della presente concessione, da comprovarsi indicando il periodo effettuato, il committente, l'importo e il buon esito del servizio stesso:

#### In caso di aggiudicazione, il concorrente è tenuto a presentare gli adeguati mezzi di prova che attestino il possesso dei requisiti di capacità tecnico e professionale.

Per quanto riguarda i reguisiti di ordine generale e le cause di esclusione, si precisa quanto seque. La stazione appaltante verifica il possesso dei requisiti di ordine generale accedendo al fascicolo virtuale dell'operatore economico (di sequito: FVOE).

Le circostanze di cui all'articolo 94 del Codice sono cause di esclusione automatica. La sussistenza delle circostanze di cui all'articolo 95 del Codice è accertata previo contraddittorio con l'operatore economico.

In caso di partecipazione di consorzi di cui all'articolo 65, comma 2, lettere b) e c) del Codice, i requisiti di cui al punto 5 sono posseduti dal consorzio e dalle consorziate indicate quali esecutrici.

In caso di partecipazione di consorzi stabili di cui all'articolo 65, comma 2, lett. d) del Codice, i requisiti di cui al punto 5 sono posseduti dal consorzio, dalle consorziate indicate quali esecutrici e dalle consorziate che prestano i requisiti.

#### Self cleaning

Un operatore economico che si trovi in una delle situazioni di cui agli articoli 94 e 95 del Codice, ad eccezione delle irregolarità contributive e fiscali definitivamente e non definitivamente accertate, può fornire prova di aver adottato misure (c.d. self cleaning) sufficienti a dimostrare la sua affidabilità.

Se la causa di esclusione si è verificata prima della presentazione dell'offerta, l'operatore economico indica nella dichiarazione unica la causa ostativa e, alternativamente:

- descrive le misure adottate ai sensi dell'articolo 96, comma 6 del Codice:

- motiva l'impossibilità ad adottare dette misure e si impegna a provvedere successivamente. L'adozione delle misure è comunicata alla stazione appaltante.

Se la causa di esclusione si è verificata successivamente alla presentazione dell'offerta, l'operatore economico adotta le misure di cui al comma 6 dell'articolo 96 del Codice dandone comunicazione alla stazione appaltante.

Sono considerate misure sufficienti il risarcimento o l'impegno a risarcire gualungue danno causato dal reato o dall'illecito. la dimostrazione di aver chiarito i fatti e le circostanze in modo globale collaborando attivamente con le autorità investigative e di aver adottato provvedimenti concreti, di carattere tecnico, organizzativo o relativi al personale idonei a prevenire ulteriori reati o illeciti

Se le misure adottate sono ritenute sufficienti e tempestive, l'operatore economico non è escluso. Se dette misure sono ritenute insufficienti e intempestive, la stazione appaltante ne comunica le ragioni all'operatore economico.

Non può avvalersi del self-cleaning l'operatore economico escluso con sentenza definitiva dalla partecipazione alle procedure di affidamento o di concessione, nel corso del periodo di esclusione derivante da tale sentenza.

Nel caso in cui un raggruppamento/consorzio abbia estromesso o sostituito un partecipante/esecutore interessato da una clausola di esclusione di cui agli articoli 94 e 95 del Codice, si valutano le misure adottate ai sensi dell'articolo 97 del Codice al fine di decidere sull'esclusione.

#### Altre cause di esclusione

Sono esclusi gli operatori economici che abbiano affidato incarichi in violazione dell'articolo 53, comma 16-ter, del decreto legislativo del 2001 n. 165 a soggetti che hanno esercitato, in qualità di dipendenti, poteri autoritativi o negoziali presso l'amministrazione affidante negli ultimi tre anni

## 7. AVVALIMENTO

Il concorrente può avvalersi di dotazioni tecniche, risorse umane e strumentali messe a disposizione da uno o più operatori economici ausiliari per dimostrare il possesso dei requisiti di ordine speciale di cui al punto 5 e/o per migliorare la propria offerta.

Nel contratto di avvalimento le parti specificano le risorse strumentali e umane che l'ausiliario mette a disposizione del concorrente e indicano se l'avvalimento è finalizzato ad acquisire un requisito di partecipazione o a migliorare l'offerta del concorrente, o se serve ad entrambe le finalità. Nei casi in cui l'avvalimento sia finalizzato a migliorare l'offerta, non è consentito che alla stessa gara partecipino sia l'ausiliario che l'operatore che si avvale delle risorse da questo a messe a disposizione, pena l'esclusione di entrambi i soggetti.

Ai sensi dell'articolo 372, comma 4 del codice della crisi di impresa e dell'insolvenza, per la partecipazione alla presente procedura tra il momento del deposito della domanda di cui all'articolo 40 del succitato codice e il momento del deposito del decreto previsto dall'articolo 47 del codice medesimo è sempre necessario l'avvalimento dei requisiti di un altro soggetto. L'avvalimento non è necessario in caso di ammissione al concordato preventivo.

Il concorrente e l'ausiliario sono responsabili in solido nei confronti della stazione appaltante in relazione alle prestazioni oggetto del contratto. Non è consentito l'avvalimento per soddisfare i requisiti di ordine generale e dell'iscrizione alla Camera di commercio.

## 8. SUBAPPALTO DEI SERVIZI E DIVIETO CESSIONE

Il contratto non può essere ceduto a terzi a pena di nullità.

Il subappalto del servizio non è ammesso, come previsto dall'art. 11 del Capitolato tecnico: il concessionario deve esercitare direttamente la concessione, a pena di decadenza della stessa, trattandosi di servizio non frazionabile per le peculiarità dello stesso.

## 9. CRITERIO DI AGGIUDICAZIONE

La procedura negoziata verrà aggiudicata in base al criterio del miglior prezzo, espresso in termini di rialzo percentuale sul fatturato annuo presunto che andrà a determinate il valore del canone concessorio da corrispondere all'Amministrazione Comunale, quale aggio per il servizio svolto, in misura superiore alla base di gara del 5%.

Il prezzo deve essere determinato mediante offerta compilata secondo le modalità previste nella presente lettera invito:

### Offerta economica

Nell'offerta economica va indicata la percentuale in rialzo sulla base d'asta del 5% del fatturato annuo presunto.

All'offerta economica, espressa in rialzo percentuale sull'importo a base d'asta, il punteggio di ciascun concorrente verrà assegnato applicando la seguente formula di calcolo del coefficiente:

$$
Vai = Ca / Cmax
$$

dove:

Vai = Coefficiente della prestazione dell'offerta (a) rispetto al requisito (i), variabile tra 0 e 1 Ca = Valore offerto dal concorrente a Cmax = Valore dell'offerta più conveniente

In caso le migliori offerte economiche siano uguali, si procederà per sorteggio.

L'Amministrazione procederà ad aggiudicare l'appalto anche in presenza di una sola offerta valida, purché ritenuta conveniente e idonea in relazione all'oggetto del contratto.

Non si procederà all'aggiudicazione se nessuna offerta risulti conveniente o idonea in relazione all'oggetto del contratto.

All'aggiudicazione provvederà il competente organo del Comune di Vicenza con proprio provvedimento.

## 10. PRESENTAZIONE OFFERTE E SOTTOSCRIZIONE DOCUMENTI DI GARA

L'offerta e la documentazione relativa alla presente procedura devono essere presentate esclusivamente attraverso la Piattaforma. Non sono considerate valide le offerte presentate attraverso modalità diverse da quelle previste nella presente lettera. L'offerta e la

documentazione devono essere sottoscritte con firma digitale. Le dichiarazioni sostitutive si redigono ai sensi degli articoli 19, 46 e 47 del D.P.R. n. 445/2000.

La documentazione presentata in copia viene prodotta ai sensi del D. Lgs. n. 82/2005.

L'offerta deve pervenire entro e non oltre le ore 12:00 del giorno 10.06.2024 a pena di irricevibilità

La Piattaforma non accetta offerte presentate dopo la data e l'orario stabiliti come termine ultimo di presentazione dell'offerta. Per l'individuazione di data e ora di arrivo dell'offerta fa fede l'orario registrato dalla Piattaforma.

Le operazioni di inserimento sulla Piattaforma di tutta la documentazione richiesta rimangono ad esclusivo rischio del concorrente. Si invitano pertanto i concorrenti ad avviare tali attività con congruo anticipo rispetto alla scadenza prevista onde evitare la non completa e quindi mancata trasmissione dell'offerta entro il termine previsto.

Qualora si verifichi un mancato funzionamento o un malfunzionamento della Piattaforma si applica quanto previsto al punto 2.

#### Regole per la presentazione dell'offerta  $10.1$

L"OFFERTA" è composta da:

#### A - Documentazione amministrativa:

#### B - Offerta economica.

L'operatore economico ha facoltà di inserire nella Piattaforma offerte successive che sostituiscono la precedente, ovvero ritirare l'offerta presentata, nel periodo di tempo compreso tra la data e ora di inizio e la data e ora di chiusura della fase di presentazione delle offerte. La Stazione appaltante considera esclusivamente l'ultima offerta presentata. Si precisa inoltre che:

- l'offerta è vincolante per il concorrente;

- con la trasmissione dell'offerta, il concorrente accetta tutta la documentazione di gara, allegati e chiarimenti inclusi.

La Piattaforma consente al concorrente di visualizzare l'avvenuta trasmissione della domanda

Il concorrente che intenda partecipare in forma associata (per esempio raggruppamento temporaneo di imprese/Consorzi, sia costituiti che costituendi) in sede di presentazione dell'offerta indica la forma di partecipazione e indica gli operatori economici riuniti o consorziati.

La dichiarazione di partecipazione e dichiarazioni integrative è redatta sul modello predisposto e messo a disposizione tra la documentazione. Il DGUE è compilato online sul modello predisposto e messo a disposizione nella Piattaforma.

Tutta la documentazione da produrre deve essere in lingua italiana.

L'offerta vincolerà il concorrente ai sensi dell'articolo 17, comma 4, del Codice per 180 giorni dalla scadenza del termine indicato per la presentazione dell'offerta.

Nel caso in cui alla data di scadenza della validità delle offerte le operazioni di gara siano ancora in corso, la stazione appaltante potrà richiedere agli offerenti, ai sensi dell'articolo 17, comma 4, del Codice, di confermare la validità dell'offerta sino alla data che sarà indicata. Il mancato riscontro alla richiesta della stazione appaltante sarà considerato come rinuncia del concorrente alla partecipazione alla gara.

Fino al giorno fissato per l'apertura, l'operatore economico può effettuare, tramite la Piattaforma, la richiesta di rettifica di un errore materiale contenuto nell'offerta tecnica o nell'offerta economica, di cui si sia avveduto dopo la scadenza del termine per la loro presentazione. A tal fine, richiede di potersi avvalere di tale facoltà.

A seguito della richiesta, sono comunicate all'operatore economico le modalità e i tempi con cui procedere all'indicazione degli elementi che consentono l'individuazione dell'errore

materiale e la sua correzione. La rettifica è operata nel rispetto della segretezza dell'offerta e non può comportare la presentazione di una nuova offerta, né la sua modifica sostanziale. Se la rettifica è ritenuta non accoglibile perché sostanziale, è valutata la possibilità di dichiarare l'offerta inammissibile

## 11. CONTENUTO DELLA BUSTA DOCUMENTAZIONE AMMINISTRATIVA

Nella sezione **BUSTA DOCUMENTAZIONE** deve essere inserita, a pena di esclusione, la seguente documentazione:

## 11.1 Dichiarazione di partecipazione e dichiarazioni integrative

La dichiarazione di partecipazione è redatta con le modalità in sequito specificate, preferibilmente secondo il "Modello dichiarazione" disponibile nella documentazione di gara di cui al punto 5; deve essere compilata in ogni sua parte e firmata digitalmente dal legale rappresentante dell'operatore economico.

Qualora la dichiarazione sia firmata dal procuratore speciale, è necessario produrre una dichiarazione ai sensi del D.P.R. n. 445/2000, all'interno della dichiarazione stessa, in cui si attesti tale qualità, indicando gli estremi completi della procura che conferisce i necessari poteri.

In caso di società amministrate da più co-amministratori con firma congiunta, la dichiarazione va sottoscritta digitalmente da tutti i co-amministratori a firma congiunta, fermo restando che uno solo di essi opera sulla Piattaforma.

In caso di raggruppamento temporaneo, consorzio ordinario, aggregazione di retisti, GEIE, il concorrente fornisce i dati identificativi (ragione sociale, codice fiscale, sede) e il ruolo di ciascun partecipante.

In caso di consorzio di cooperative, consorzio imprese artigiane o di consorzio stabile di cui all'articolo 65, comma 2, lettera b), c), d) del Codice, il consorzio indica il consorziato per il quale concorre alla gara.

Nella dichiarazione di partecipazione il concorrente dichiara:

- la forma singola o associata con la quale partecipa alla gara (impresa singola, consorzio, raggruppamento temporaneo, aggregazione di rete, GEIE)
- in caso di partecipazione in raggruppamento temporaneo o consorzio ordinario, aggregazione di rete, GEIE, fornisce il nominativo di ciascun operatore economico (mandataria/mandante; capofila/consorziata);
- nel caso di consorzio stabile, il consorzio indica il consorziato per il quale concorre alla gara; diversamente si intende che lo stesso partecipa in nome e per conto proprio.
- a) di essere in possesso dei requisiti di qualificazione richiesti per l'esecuzione del servizio in concessione indicati al punto 6 della presente lettera invito, in particolare:

- di essere iscritto nel registro delle imprese della Camera di Commercio, Industria, Artigianato e Agricoltura per l'attività oggetto della presente procedura;

- di possedere i requisiti previsti dagli artt. 354 e 394 del Regolamento di Esecuzione del CdS, in particolare la licenza di rimessa ex art. 19 D.P.R. n. 616/1977;

di disporre di almeno due (2) veicoli con le caratteristiche tecniche definite dall'art.12 del Regolamento di Esecuzione del CdS, forniti di copertura assicurativa RCT e per eventuali danni arrecati nell'attività di custodia, come meglio specificato al punto 6 del Capitolato tecnico:

- di aver realizzato un fatturato globale medio annuo, negli ultimi due esercizi finanziari antecedenti la data di pubblicazione della presente lettera invito (2022-2023), non inferiore ad € 45.000,00 iva esclusa nel settore di attività oggetto della presente gara;

- di avere eseguito nell'ultimo biennio (2022 e 2023) servizi analoghi a quelli oggetto della presente concessione, da comprovarsi indicando il periodo effettuato, il committente, l'importo e il buon esito del servizio stesso;

di impegnarsi a disporre, al momento dell'aggiudicazione e per tutta la durata del b) contratto di concessione, di almeno una area coperta e/o scoperta recintata o di un locale chiuso per l'attività di deposito, debitamente autorizzata e conforme alle normative vigenti in materia, ubicata sul territorio del Comune di Vicenza e raggiungibile con i mezzi pubblici;

 $c)$ di non incorrere nelle cause di esclusione di cui all'art. 94, comma 5, lett. e) e f), del Codice e di non essersi reso colpevole di gravi illeciti professionali, tali da rendere dubbia la propria integrità o affidabilità di cui all'art. 95, comma 1, lett. e), del Codice;

d) indica i dati identificativi dei soggetti di cui all'art. 94, comma 3, del Codice (cognome, nome, luogo e data di nascita, comune di residenza, socio persona giuridica e relativi amministratori, etc.);

 $e)$ di accettare, senza condizione o riserva alcuna, tutte le disposizioni contenute nel Capitolato Tecnico e nella lettera di invito relative alla prestazione del servizio in concessione oggetto della presente procedura:

di non aver commesso gravi infrazioni debitamente accertate alle norme in materia di  $f$ salute e sicurezza sul lavoro;

- g) di non trovarsi in stato di fallimento, di liguidazione coatta, di concordato preventivo, e che non sono in corso procedimenti per la dichiarazione di una di tali situazioni;
- h) di aver preso esatta cognizione della natura del servizio in concessione in oggetto e di tutte le circostanze generali e particolari che possono influire sulla sua esecuzione;
- di accettare, senza condizione o riserva alcuna, tutte le norme e disposizioni contenute  $i)$ nei documenti di gara, elencati al punto 3 della lettera invito;
- di aver preso conoscenza e di aver tenuto conto nella formulazione dell'offerta delle i) condizioni contrattuali e degli oneri, nonché degli obblighi e degli oneri relativi alle disposizioni in materia di sicurezza, di assicurazione, di condizioni di lavoro e di previdenza e assistenza in vigore nel luogo dove deve essere eseguito il servizio in concessione:
- di avere nel complesso preso conoscenza di tutte le circostanze generali, particolari e  $k)$ locali, nessuna esclusa ed eccettuata, che possono avere influito o influire sia sulla esecuzione del servizio in concessione, sia sulla determinazione della propria offerta e di giudicare, pertanto, remunerativa l'offerta economica presentata;
- di avere adempiuto, all'interno della propria azienda, agli obblighi di sicurezza previsti  $\vert$ ) dalla vigente normativa:
- m) di essere in possesso dei requisiti di idoneità tecnico/professionale di cui all'art. 26 del D. Las. n. 81/2008:
- n) di aver preso visione e aver compreso l'informativa privacy pubblicata al link https://www.provincia.vicenza.it/ente/amministrazione-trasparente/bandi-gara-contratti/ profilo-del-committente/informativa-privacy-per-procedure-gare-dappalto/view  $\mathbf{e}$ di acconsentire al trattamento dei dati personali liberamente riportati nella presente procedura di gara, nel caso gli stessi siano relativi alle categorie particolari di cui all'art. 9 co. 1 del Regolamento UE n. 679/16:
- o) di essere in regola con i requisiti richiesti dalla vigente normativa per l'esercizio dell'attività di traino e soccorso stradale, come specificato al punto 6 del Capitolato tecnico cui si rinvia;
- p) di impiegare personale specializzato nel settore ed in numero adequato alla tipologia del servizio richiesto, in possesso di patente di quida e delle ulteriori abilitazioni previste dalla vigente normativa, in particolare del Codice della Strada;
- g) di impegnarsi ad applicare il Contratto Collettivo Nazionale e Territoriale indicato dalla stazione appaltante per tutta durata di esecuzione delle prestazioni oggetto del contratto

ovvero indica il CCNL equivalente applicato purché garantisca ai dipendenti le stesse tutele di quello indicato dalla stazione appaltante.

- che le copie di tutti i documenti allegati alla documentazione amministrativa in formato  $r$ ) elettronico sono state formate a norma dell'articolo 22, co. 3 del D. Lgs. n. 82/2005 (Copie informatiche di documenti analogici) e/o dell'articolo 23-bis del D. Lgs. n. 82/2005 (Duplicati e copie informatiche di documenti informatici) e nel rispetto delle regole tecniche di cui all'articolo 71 del medesimo D. Lgs. n. 82/2005);
- $s)$ di impegnarsi ad osservare e a far osservare ai propri dipendenti e collaboratori, a qualsiasi titolo, gli obblighi di condotta previsti dal D.P.R. 16.04.2013 n. 62 "Codice di comportamento dei dipendenti pubblici" e dal codice di comportamento del Comune di Vicenza approvato con deliberazione di Giunta comunale n. 16/2014, reso disponibile di al attraverso il. sito internet del Comune Vicenza link http://www.comune.vicenza.it/file/100686-codicecomportamento.pdf. e di impegnarsi. altresì, in caso di aggiudicazione, ad osservare e a far osservare ai propri collaboratori a qualsiasi titolo il suddetto codice, pena la risoluzione del contratto:
- $t$ di non affidare e di non aver affidato ai propri dipendenti/collaboratori incarichi in violazione di quanto prescritto dall'art. 53. comma 16 ter. del D.Lgs. n. 165 del 30/03/2001:
- u) di essere iscritto nell'elenco fornitori, prestatori di servizi ed esecutori di lavori, non soggetti a tentavo di infiltrazione mafiosa (c.d. White List) della Prefettura territorialmente competente in cui l'impresa ha la propria sede legale, ovvero di aver presentato domanda di iscrizione o rinnovo nell'elenco fornitori, prestatori di servizi ed esecutori di lavori non soggetti a tentavo di infiltrazione mafiosa (c.d. White List) della Prefettura competente in cui l'impresa ha la propria sede legale, ovvero di non essere iscritto nell'elenco fornitori, prestatori di servizi ed esecutori di lavori non soggetti a tentativo di infiltrazione mafiosa (c.d. White List) in quanto l'esecuzione del lavoro/attivita di cui ai settori sensibili, qualora presente nell'appalto, e demandata ad altro soggetto in possesso del requisito:
- v) di aver preso visione e di accettare, senza condizione o riserva alcuna, i chiarimenti (quesiti/risposte) resi disponibili mediante piattaforma:
- w) di essere consapevole che, nei casi di cui all'art. 36, commi 1 e 2, del D.Lgs, 36/2023. l'offerta presentata sarà resa disponibile mediante accesso diretto alla piattaforma;
- x) di autorizzare la Stazione Appaltante ad assicurare l'accesso alla documentazione presentata per la partecipazione alla gara, su richiesta di altri concorrenti;
- v) di autorizzare la Stazione Appaltante a trasmettere ogni comunicazione ai sensi dell'art.29, del D.Lgs. 36/2023 tramite le piattaforme dell'ecosistema nazionale di cui all'art. 22 del predetto Decreto e, per quanto non previsto dalla predette piattaforme, mediante l'utilizzo del domicilio digitale;

La domanda e le relative dichiarazioni sono presentate e sottoscritte, ai sensi del decreto legislativo n. 82/2005:

- dal concorrente che partecipa in forma singola;
- nel caso di raggruppamento temporaneo o consorzio ordinario o GEIE costituiti, dalla mandataria/capofila;
- nel caso di raggruppamento temporaneo o consorzio ordinario o GEIE non ancora costituiti, da tutti i soggetti che costituiranno il raggruppamento o il consorzio o il qruppo;
- nel caso di aggregazioni di retisti:
	- a) se la rete è dotata di un organo comune con potere di rappresentanza e con soggettività giuridica, ai sensi dell'articolo 3, comma 4-quater, del decreto

legge 10 febbraio 2009, n. 5, dal solo operatore economico che riveste la funzione di organo comune;

- $b)$ se la rete è dotata di un organo comune con potere di rappresentanza ma è priva di soggettività giuridica, ai sensi dell'articolo 3, comma 4-quater, del decreto legge 10 febbraio 2009, n. 5, dall'operatore economico che riveste le funzioni di organo comune nonché da ognuno dei retisti che partecipa alla gara;
- $\mathsf{C}$ ) se la rete è dotata di un organo comune privo del potere di rappresentanza o se la rete è sprovvista di organo comune, oppure se l'organo comune è privo dei requisiti di qualificazione richiesti per assumere la veste di mandataria, dal retista che riveste la qualifica di mandatario, ovvero, in caso di partecipazione nelle forme del raggruppamento da costituirsi, da ognuno dei retisti che partecipa alla gara;
- nel caso di consorzio di cooperative e imprese artigiane o di consorzio stabile di cui all'articolo 65, comma 2, lettera b), c) e d), del Codice, dal consorzio medesimo e dalle consorziate indicate come esecutrici.

La domanda e le relative dichiarazioni sono firmate dal legale rappresentante dell'operatore economico o da un suo procuratore munito della relativa procura. In tal caso, l'operatore economico allega alla domanda copia conforme all'originale della procura. Non è necessario allegare la procura se dalla visura camerale dell'operatore economico risulti l'indicazione espressa dei poteri rappresentativi conferiti al procuratore.

## 11.2 Documento di Gara Unico Europeo (DGUE)

Il concorrente compila il DGUE direttamente dalla Piattaforma, secondo quanto di seguito indicato:

Parte II - Informazioni sull'operatore economico: il concorrente rende tutte le informazioni richieste mediante la compilazione delle parti pertinenti.

In caso di ricorso all'avvalimento si richiede la compilazione della sez. C: il concorrente indica la denominazione dell'operatore economico ausiliario e i requisiti oggetto di avvalimento.

In caso di ricorso al subappalto si richiede la compilazione della sez. D: il concorrente, pena l'impossibilità di ricorrere al subappalto, indica specificatamente l'elenco delle lavorazioni che intende subappaltare, nei limiti previsti dalla normativa vigente.

Parte III – Motivi di esclusione: il concorrente dichiara di non trovarsi nelle condizioni di esclusione di cui agli articoli 94, 95, 96, 97 e 98 del Codice.

Parte IV – Criteri di selezione: il concorrente dichiara di possedere tutti i requisiti richiesti dai criteri di selezione barrando direttamente la sezione "a" e compilando quanto segue: la sezione A per dichiarare il possesso dei requisiti relativi all'idoneità professionale; la sezione B per dichiarare il possesso del requisito di capacità economico finanziaria e la sezione C per dichiarare il possesso dei requisiti di capacità tecniche e professionali.

Parte VI - Dichiarazioni finali: il concorrente rende tutte le informazioni richieste mediante la compilazione delle parti pertinenti.

## Il DGUE, sottoscritto digitalmente, deve essere presentato inoltre:

- nel caso di raggruppamento temporaneo o consorzio ordinario e GEIE costituiti, dalla mandataria/capofila;

- nel caso di raggruppamento temporaneo o consorzio ordinario o GEIE non ancora costituiti, da tutti gli operatori economici che costituiranno il raggruppamento o il consorzio o il gurppo;

- nel caso di consorzio stabile, dal consorzio e dai consorziati per conto dei quali il consorzio concorre:

- nel caso di **aggregazione di rete**, dall'organo comune, ove presente e da tutti i retisti partecipanti:

- nel caso di avvalimento, dall'impresa ausiliaria.

L'operatore economico ha l'obbligo di comunicare alla stazione appaltante la sussistenza dei fatti e dei provvedimenti che possono costituire causa di esclusione ai sensi degli articoli dal 94 al 98 del Codice. L'omissione di tale comunicazione o la non veridicità della medesima, pur non costituendo di per sé causa di esclusione, può rilevare ai sensi del comma 4 dell'articolo 98 del Codice.

Le dichiarazioni in ordine all'insussistenza delle cause automatiche di esclusione di cui all'articolo 94, commi 1 e 2, del Codice sono rese dall'operatore economico in relazione a tutti i soggetti indicati al comma 3.

Le dichiarazioni in ordine all'insussistenza delle cause non automatiche di esclusione di cui all'articolo 98, comma 3, lettere g) ed h), del Codice sono rese dall'operatore economico in relazione ai soggetti di cui al punto precedente.

Le dichiarazioni in ordine all'insussistenza delle altre cause di esclusione sono rese in relazione all'operatore economico.

Con riferimento alle cause di esclusione di cui all'articolo 95 del Codice, il concorrente dichiara:

- le gravi infrazioni di cui all'articolo 95, comma 1, lett. a) del Codice commesse nei tre anni antecedenti la data della lettera invito:

- gli atti e i provvedimenti indicati all'articolo 98, comma 6, del codice emessi nei tre anni antecedenti la data della lettera invito;

- tutti gli altri comportamenti di cui all'articolo 98 del Codice, commessi nei tre anni antecedenti la data della lettera invito.

La dichiarazione di cui sopra deve essere resa anche nel caso di impugnazione in giudizio dei relativi provvedimenti.

L'operatore economico dichiara la sussistenza delle cause di esclusione che si sono verificate prima della presentazione dell'offerta e indica le misure di self-cleaning adottate. oppure dimostra l'impossibilità di adottare tali misure prima della presentazione dell'offerta.

L'operatore economico adotta le misure di self-cleaning che è stato impossibilitato ad adottare prima della presentazione dell'offerta e quelle relative a cause di esclusione che si sono verificate dopo tale momento.

Se l'operatore economico omette di comunicare alla stazione appaltante la sussistenza dei fatti e dei provvedimenti che possono costituire una causa di esclusione ai sensi degli articoli 94 e 95 del Codice e detti fatti o provvedimenti non risultino nel FVOE, il triennio inizia a decorrere dalla data in cui la stazione appaltante ha acquisito gli stessi, anziché dalla commissione del fatto o dall'adozione del provvedimento.

#### **11.3 CONTRIBUTO A.N.AC**

Documento comprovante l'avvenuto pagamento del contributo all'A.N.AC. dell'importo di € 18,00=, effettuato mediante versamento a favore dell'Autorità Nazionale Anticorruzione, come previsto dalla deliberazione della stessa in data 19.12.2023 n. 610, secondo le istruzioni reperibili sul sito dell'A.N.AC..

Per eseguire il pagamento sarà necessario, previa registrazione, accedere on line al servizio "Gestione Contributi Gara" raggiungibile all'indirizzo: https://www.anticorruzione.it/-/gestionecontributi-gara.

### 11.4 Dichiarazione da rendere a cura degli operatori economici ammessi al concordato preventivo con continuità aziendale di cui all'articolo 372 del D. Lgs. n. 14/2019

Il concorrente dichiara ai sensi degli articoli 46 e 47 del D.P.R. n. 445/2000 gli estremi del provvedimento di ammissione al concordato e del provvedimento di autorizzazione a partecipare alle gare, nonché dichiara che le altre imprese aderenti al raggruppamento non sono assoggettate ad una procedura concorsuale, ai sensi dell'articolo 95, commi 4 e 5, del D. Las. n. 14/2019.

Il concorrente presenta una relazione di un professionista in possesso dei reguisiti di cui all'articolo 2, comma 1, lettera o), del decreto legislativo succitato che attesta la conformità al piano e la ragionevole capacità di adempimento del contratto.

## 11.5 Indicazioni ulteriori per i concorrenti che partecipano alla procedura di gara in forma Associata, per i Consorzi ed in caso di Avvalimento

Le dichiarazioni di cui al presente paragrafo dovranno essere sottoscritte digitalmente con le modalità già indicate.

### Per i raggruppamenti temporanei di concorrenti già costituiti dovrà essere prodotta:

- dichiarazione in cui si indicano gli estremi completi dell'atto costitutivo e del mandato collettivo irrevocabile con rappresentanza conferito alla mandataria per atto pubblico o scrittura privata autenticata;
- dichiarazione in cui si indica, ai sensi dell'art. 68, comma 2, del Codice, le categorie di  $\bullet$  . lavori che saranno eseguite dai singoli operatori economici riuniti o consorziati;

## Per i consorzi ordinari o GEIE già costituiti dovrà essere prodotto:

- atto costitutivo e statuto del consorzio o GEIE, con indicazione del soggetto designato quale capofila:
- dichiarazione in cui si indica, ai sensi dell'art. 68, comma 2, del Codice, le categorie di lavori che saranno eseguite dai singoli operatori economici consorziati;

### Per i raggruppamenti temporanei di concorrenti o consorzi ordinari o GEIE non ancora costituiti dovrà essere prodotto:

dichiarazione attestante:

- a) l'operatore economico al quale, in caso di aggiudicazione, sarà conferito mandato speciale con rappresentanza o funzioni di capogruppo:
- b) l'impegno, in caso di aggiudicazione, ad uniformarsi alla disciplina vigente con riguardo ai raggruppamenti temporanei o consorzi o GEIE ai sensi dell'art. 68, comma 1, del Codice conferendo mandato collettivo speciale con rappresentanza all'operatore economico qualificato come mandataria che stipulerà il contratto in nome e per conto delle mandanti/consorziate;
- c) dichiarazione in cui si indica, ai sensi dell'art, 68, comma 2, del Codice, le categorie di lavori che saranno eseguite dai singoli operatori economici riuniti o consorziati:
- il versamento del contributo a favore dell'ANAC di cui al punto 10.6 dovrà essere effettuato dall'impresa mandataria;

### Per le aggregazioni di imprese aderenti al contratto di rete: se la rete è dotata di un organo comune con potere di rappresentanza e soggettività giuridica

- dichiarazione in cui si indicano gli estremi completi del contratto di rete, redatto per atto pubblico o scrittura privata autenticata, ovvero per atto firmato digitalmente a norma dell'art. 25 del D. Lgs. n. 82/2005, con indicazione dell'organo comune che agisce in rappresentanza della rete;
- dichiarazione, sottoscritta dal legale rappresentante dell'organo comune, che indichi per quali operatori economici la rete concorre;
- · dichiarazione che indichi le categorie di lavori, che saranno eseguite dai singoli operatori economici aggregati;

Per le aggregazioni di imprese aderenti al contratto di rete: se la rete è dotata di un organo comune con potere di rappresentanza ma priva di soggettività giuridica

- dichiarazione in cui si indicano gli estremi completi del contratto di rete, redatto per atto pubblico o scrittura privata autenticata, ovvero per atto firmato digitalmente a norma dell'art. 25 del D. Lgs. n. 82/2005, recante il mandato collettivo irrevocabile con rappresentanza conferito alla mandataria; qualora il contratto di rete sia stato redatto con mera firma digitale non autenticata ai sensi dell'art. 24 del D. Lgs. n. 82/2005, il mandato nel contratto di rete non può ritenersi sufficiente e sarà obbligatorio conferire un nuovo mandato nella forma della scrittura privata autenticata, anche ai sensi dell'art. 25 del D. Lgs. n. 82/2005;
- dichiarazione che indichi le categorie di lavori, che saranno eseguite dai singoli operatori economici aggregati;

Per le aggregazioni di imprese aderenti al contratto di rete: se la rete è dotata di un organo comune privo del potere di rappresentanza o se la rete è sprovvista di organo comune, ovvero, se l'organo comune è privo dei requisiti di qualificazione richiesti. partecipa nelle forme del RTI costituito o costituendo

- in caso di RTI costituito: dichiarazione in cui si indicano gli estremi completi del contratto di rete, redatto per atto pubblico o scrittura privata autenticata, ovvero per atto firmato digitalmente a norma dell'art. 25 del D. Lgs. n. 82/2005 con allegato il mandato collettivo irrevocabile con rappresentanza conferito alla mandataria, recante l'indicazione del soggetto designato quale mandatario e le categorie di lavori che saranno eseguite dai singoli operatori economici aggregati; qualora il contratto di rete sia stato redatto con mera firma digitale non autenticata ai sensi dell'art. 24 del D. Lgs. n. 82/2005, il mandato deve avere la forma dell'atto pubblico o della scrittura privata autenticata, anche ai sensi dell'art. 25 del D. Lgs. n. 82/2005;
- in caso di RTI costituendo: dichiarazione in cui si indicano gli estremi completi del contratto di rete, redatto per atto pubblico o scrittura privata autenticata, ovvero per atto firmato digitalmente a norma dell'art. 25 del D. Lgs. n. 82/2005, con allegate le dichiarazioni, rese da ciascun concorrente aderente al contratto di rete, attestanti:
	- a) a quale operatore economico, in caso di aggiudicazione, sarà conferito mandato speciale con rappresentanza o funzioni di mandatario:
	- b) l'impegno, in caso di aggiudicazione, ad uniformarsi alla disciplina vigente in materia di raggruppamenti temporanei;
	- c) le categorie di lavori che saranno eseguite dai singoli operatori economici aggregati.

#### In caso di avvalimento, per ciascuna ausiliaria, il concorrente dovrà produrre:

- a) dichiarazione integrativa di cui al punto 11.1 della presente lettera invito;
- b) il DGUE:
- c) la dichiarazione di avvalimento:
- d) il contratto di avvalimento, in virtù del quale l'ausiliaria si obbliga, nei confronti del concorrente, e verso la stazione appaltante, a mettere a disposizione le dotazioni tecniche e le risorse umane e strumentali necessarie, che devono essere dettagliatamente descritte, per tutta la durata dell'appalto. A tal fine il contratto di avvalimento concluso in forma scritta a pena di nullità, ai sensi dell'art. 104 comma 1 del Codice. la specificazione delle risorse messe a disposizione dall'ausiliaria. Il contratto deve essere allegato in originale sottoscritto digitalmente dai legali rappresentanti del concorrente e della ditta ausiliaria ovvero in copia dichiarata conforme all'originale;

## **12. CONTENUTO DELLA BUSTA ECONOMICA**

Con riferimento all'offerta economica, il concorrente nell'ambito della busta "Offerta economica", deve a pena di esclusione:

a) Inserire, compilando l'apposito campo:

- la percentuale unica di rialzo che il concorrente offre per l'esecuzione del servizio in concessione sul fatturato annuo presunto (con un numero massimo di 3 cifre decimali dopo la virgola);
- · i costi della manodopera; qualora siano di importo inferiore a quello indicato dalla stazione appaltante al punto 3. della presente lettera, dovrà essere allegata la relazione di cui alla lett. c):
- · i propri costi aziendali concernenti l'adempimento delle disposizioni in materia di salute e sicurezza sui luoghi di lavoro.

In caso di Raggruppamenti il costo della manodopera e i costi aziendali concernenti l'adempimento delle disposizioni in materia di salute e sicurezza sui luoghi di lavoro dovranno essere indicati in modo complessivo, ossia riferibile a tutti i componenti il raggruppamento.

b) Inserire il modello "offerta economica", messo a disposizione tra i documenti di gara, compilato in ogni sua parte;

c) (qualora i costi della manodopera siano inferiori a quelli indicati dalla stazione appaltante) Inserire la Relazione giustificativa del costo della manodopera offerto, ai sensi di guanto previsto dall'art. 41, comma 14, del Codice, dimostrando che deriva da una più efficiente organizzazione aziendale attraverso l'esposizione di dati e informazioni dettagliate. Fermo restando che non sono ammesse giustificazioni in relazione a trattamenti salariali minimi inderogabili stabiliti dalla legge o da fonti autorizzate dalla legge, ed in relazione agli oneri di sicurezza di cui alla normativa vigente.

L'offerta economica e l'eventuale relazione giustificativa del costo della manodopera, a pena di esclusione, devono essere sottoscritte digitalmente dal legale rappresentante del concorrente o da un suo procuratore.

Qualora l'offerta economica sia firmata da procuratore speciale è necessario produrre – se non già presente all'interno della documentazione amministrativa - una dichiarazione sottoscritta digitalmente in cui si attesti tale qualità, indicando gli estremi completi della procura che conferisce i necessari poteri. In caso di società amministrate da più coamministratori con firma congiunta. l'offerta economica, ivi compresi gli allegati, va sottoscritta digitalmente da tutti i coamministratori a firma congiunta, fermo restando che uno solo di essi opera sulla Piattaforma.

Nel caso di concorrenti raggruppati, a pena di esclusione, tali documenti dovranno essere sottoscritti digitalmente da tutti gli operatori economici componenti il raggruppamento, con le modalità indicate per la sottoscrizione della dichiarazione di partecipazione di cui al punto 11.1. Non sono ammesse offerte in diminuzione o uguali alla base d'asta e l'aggiudicazione avviene in base al rialzo percentuale unico offerto di cui al punto a) del presente punto.

In caso di Raggruppamenti il costo della manodopera e i costi aziendali concernenti l'adempimento delle disposizioni in materia di salute e sicurezza sui luoghi di lavoro dovranno essere indicati in modo complessivo, ossia riferibile a tutti i componenti il raggruppamento.

Nell'offerta, gli operatori economici dovranno prevedere, a pena di esclusione, anche i propri costi per la manodopera e gli oneri per la sicurezza relativi all'attività d'impresa (oneri da rischio specifico o aziendale) specificandoli separatamente.

Saranno escluse dalla gara le offerte economiche di importo uguale a quello posto a base d'asta. In caso di discordanza fra il valore espresso in cifre e quello espresso in lettere sarà preso in considerazione il valore espresso in lettere.

### Le offerte degli operatori economici partecipanti sono vincolanti per 180 giorni dalla data di scadenza della presentazione dell'offerta.

## **13. SOCCORSO ISTRUTTORIO**

Con la procedura di soccorso istruttorio di cui all'articolo 101 del Codice, possono essere sanate le carenze della documentazione trasmessa con la dichiarazione di partecipazione ma non quelle della documentazione che compone l'offerta tecnica e l'offerta economica.

Con la medesima procedura può essere sanata ogni omissione, inesattezza o irregolarità della domanda di partecipazione e di ogni altro documento richiesto per la partecipazione alla procedura di gara, con esclusione della documentazione che compone l'offerta tecnica e l'offerta economica. Non sono sanabili le omissioni, le inesattezze e irregolarità che rendono assolutamente incerta l'identità del concorrente. A titolo esemplificativo, si chiarisce che:

- il mancato possesso dei prescritti requisiti di partecipazione non è sanabile mediante soccorso istruttorio ed è causa di esclusione dalla procedura di gara;
- l'omessa o incompleta nonché irregolare presentazione delle dichiarazioni sul possesso dei requisiti di partecipazione e ogni altra mancanza, incompletezza o irregolarità della domanda, sono sanabili, ad eccezione delle false dichiarazioni:
- la mancata produzione del contratto di avvalimento, del mandato collettivo speciale o dell'impegno a conferire mandato collettivo può essere oggetto di soccorso istruttorio solo se i citati documenti sono preesistenti e comprovabili con data certa anteriore al termine di presentazione dell'offerta;
- il difetto di sottoscrizione della domanda di partecipazione, delle dichiarazioni  $\Delta$ richieste e dell'offerta è sanabile:
- non è sanabile mediante soccorso istruttorio l'omessa indicazione, delle modalità con le quali l'operatore intende assicurare, in caso di aggiudicazione del contratto, il rispetto delle condizioni di partecipazione e di esecuzione di cui al paragrafo 5 della presente presente lettera d'invito.

Ai fini del soccorso istruttorio è assegnato al concorrente un termine non inferiore a cinque giorni e non superiore a dieci giorni affinché siano rese, integrate o regolarizzate le dichiarazioni necessarie, indicando il contenuto e i soggetti che le devono rendere nonché la sezione della Piattaforma dove deve essere inserita la documentazione richiesta.

In caso di inutile decorso del termine, la stazione appaltante procede all'esclusione del concorrente dalla procedura.

Ove il concorrente produca dichiarazioni o documenti non perfettamente coerenti con la richiesta. La stazione appaltante può chiedere ulteriori precisazioni o chiarimenti, limitati alla documentazione presentata in fase di soccorso istruttorio, fissando un termine a pena di esclusione

La stazione appaltante può sempre chiedere chiarimenti sui contenuti dell'offerta tecnica e dell'offerta economica e su ogni loro allegato. L'operatore economico è tenuto a fornire risposta nel termine di otto giorni. I chiarimenti resi dall'operatore economico non possono modificare il contenuto dell'offerta.

## 14. SVOLGIMENTO DELLE OPERAZIONI DI GARA

Trattandosi di procedura interamente telematica, nella quale la segretezza e la immodificabilità delle offerte presentate è garantita dai requisiti di sicurezza del sistema informatico in uso e dalla completa tracciabilità nei log di sistema di tutte le operazioni esequite sul Portale, la presente procedura di gara non prevede sedute pubbliche per l'apertura delle buste telematiche costituenti le offerte.

I concorrenti riceveranno comunicazione sull'avanzamento della procedura di gara.

Il seggio di gara nella figura del dirigente della S.U.A. o suo delegato, in seduta virtuale, in data 11.06.2024 alle ore 09.30, procederà:

- all'apertura, in una o più sedute, delle buste "Documentazione" relative alle offerte telematiche degli operatori economici partecipanti;
- $\bullet$  . alla verifica della conformità della documentazione amministrativa a quanto richiesto nella presente lettera invito:
- all'attivazione dell'eventuale procedura di soccorso istruttorio di cui al precedente punto 13:
- · ad adottare il provvedimento che determina le esclusioni e le ammissioni dalla procedura di gara;
- all'apertura delle offerte economiche dei concorrenti ammessi e relativa valutazione:
- · alla formazione della graduatoria (in caso di parità in graduatoria tra più offerte, si procederà per sorteggio):
- · a redigere apposito verbale relativo alle attività svolte;
- alla trasmissione degli atti, ai sensi dell'art. 17, comma 5, del Codice, all'Organo Competente del Comune, ai sensi dell'art. 110 del Codice, inclusa la verifica delle giustificazioni del costo della manodopera offerto, l'eventuale verifica dell'equivalenza delle tutele nel caso in cui l'aggiudicatario abbia dichiarato di applicare un diverso contratto collettivo nazionale rispetto a quello indicato dall'amministrazione aggiudicatrice, e per l'aggiudicazione,

Il Responsabile del procedimento di gara procederà alla comunicazione ai concorrenti dell'esclusione.

L'amministrazione aggiudicatrice, in base all'art. 108, comma 10, del Codice, qualora nessuna offerta risulti conveniente o idonea in relazione all'oggetto del contratto, può decidere, entro 30 giorni dalla conclusione della valutazione delle offerte, di non procedere all'aggiudicazione.

## **15. STIPULA CONTRATTO:**

La stipulazione del contratto avviene entro 30 giorni dall'aggiudicazione e l'aggiudicatario sarà tenuto a produrre tutta la documentazione richiesta dal Comune, ivi compresa la cauzione definitiva, e ad intervenire per la sottoscrizione del contratto d'appalto che verrà stipulato in formato elettronico. Il firmatario dovrà essere munito della idonea e valida firma digitale. Tutte le spese di bollatura inerenti e conseguenti sono per intero a carico dell'impresa appaltatrice.

Il valore dell'imposta di bollo che l'appaltatore è tenuto a versare al momento della stipula del contratto è determinato sulla base della Tabella A dell'Allegato I.4 del Codice.

Il pagamento della predetta imposta ha natura sostitutiva dell'imposta di bollo dovuta per tutti gli atti e documenti riguardanti la procedura di selezione e l'esecuzione dell'appalto, fatta eccezione per le fatture, note e simili di cui all'art. 13, punto 1, della Tariffa, parte I, allegata al D.P.R. n. 642/1972.

Ove, nell'indicato termine l'impresa non ottemperi alle richieste che saranno formulate, il Comune di Vicenza senza bisogno di ulteriori formalità o di preavvisi di sorta, potrà ritenere decaduta, a tutti gli effetti di legge e di regolamento, l'impresa stessa dall'aggiudicazione.

Qualora, nel corso della esecuzione del contratto, al verificarsi di particolari condizioni di natura oggettiva, si determina una variazione, in aumento o in diminuzione, del costo del

servizio superiore al cinque per cento dell'importo complessivo, i prezzi sono aggiornati, nella misura dell'ottanta per cento della variazione, in relazione alle prestazioni da eseguire. Ai fini del calcolo della variazione dei prezzi si utilizzano gli indici delle retribuzioni contrattuali orarie e gli indici dei prezzi al consumo e dei prezzi alla produzione dell'industria e dei servizi come stabilito all'art. 60, comma 3, lett. b) del Codice.

Il contratto d'appalto è soggetto agli obblighi in tema di tracciabilità dei flussi finanziari di cui alla Legge 13 agosto 2010, n. 136.

## **16. GARANZIE**

L'aggiudicatario dovrà costituire all'atto della stipula del contratto garanzia definitiva nei termini previsti dall'art. 53, comma 4, del Codice ed in conformità agli schemi di cui al Decreto Ministero dello Sviluppo Economico 16.09.2022, n. 193.

Dovrà inoltre costituire la copertura assicurativa e la polizza assicurativa previste dall'art. 6 del capitolato tecnico di concessione come ivi specificato.

## **17. MODALITA' DI PAGAMENTO DEL CANONE**

I pagamenti verranno versati al Comune di Vicenza secondo quanto previsto all'art. 5 del Capitolato tecnico, cui si fa rinvio.

## **18. ACCESSO AGLI ATTI**

L'accesso agli atti della procedura, come disciplinato dall'art. 35 del D.Lgs. 36/2023, può essere effettuato direttamente on- line tramite l'apposita funzione RICHIESTA ACCESSO ATTI.

La procedura per inoltrare una richiesta di accesso agli atti on-line è la sequente:

- 1) accedere alla Piattaforma inserendo le proprie credenziali;
- 2) cliccare sulla voce a sinistra dove è riportata la scritta "AVVISI/BANDI" o "MIEI INVITI" e di sequito sulla scritta "BANDI PUBBLICATI"
- 3) cliccare sul comando **BANDI SCADUTI:**
- 4) cliccare sulla lente "VEDI" situata nella colonna "DETTAGLIO" in corrispondenza del bando di gara ai cui atti si richiede l'accesso;
- 5) cliccare sul pulsante RICHIESTA ACCESSO ATTI per creare la propria richiesta di accesso agli atti. Dell'avvenuto riscontro alla richiesta di accesso sulla Piattaforma sarà data altresì notifica, come avviso, all'indirizzo email, così come risultante dai dati presenti sulla Piattaforma telematica.

I documenti richiesti, ovvero il relativo provvedimento di differimento/diniego, saranno resi disponibili all'interno dell'area riservata della Piattaforma nella sezione "DOCUMENTI COLLEGATI" cliccando sulla voce "RICHIESTA ACCESSO ATTI" presente all'interno del singolo bando di gara.

Dell'avvenuto riscontro alla richiesta di accesso sulla Piattaforma sarà data altresì notifica, come avviso, all'indirizzo email, così come risultante dai dati presenti sulla Piattaforma Telematica.

La stazione appaltante si riserva di valutare la compatibilità della dichiarazione di riservatezza con il diritto di accesso dei soggetti interessati, ai sensi degli artt. 35 e 36 del Codice e della I. n. 241/90. Si precisa che in caso di richiesta di accesso agli atti della presente procedura di affidamento. le previsioni di cui al presente paragrafo costituiscono comunicazione ai sensi dell'art. 3 del DPR 184/2006.

#### 19. RICORSI:

Avverso il presente atto è ammesso ricorso unicamente al Tribunale Amministrativo Regionale per il Veneto entro 30 giorni dalla sua comunicazione.

## **20. CODICE DI COMPORTAMENTO**

Nello svolgimento delle attività oggetto del contratto di appalto, l'aggiudicatario deve uniformarsi ai principi e, per quanto compatibili, ai doveri di condotta richiamati nel Decreto del Presidente della Repubblica 16 aprile 2013 n. 62, e nel codice di comportamento della stazione appaltante e nel Piano Triennale di Prevenzione della Corruzione e della Trasparenza, nonché nella sottosezione Rischi corruttivi e trasparenza del PIAO.

In seguito alla comunicazione di aggiudicazione e prima della stipula del contratto, l'aggiudicatario ha l'onere di prendere visione dei predetti documenti pubblicati sul sito della stazione appaltante al sequente link https://www.provincia.vicenza.it/ente/amministrazionetrasparente/normattiva/atti-generali/atti-amministrativi-generali/piao-piano-integrato-diattivita-e-organizzazione-2024-2013-2026.

### **21. INFORMATIVA PRIVACY**

Ai sensi del D.Lgs. 30.06.2003, n. 196, come modificato dal D.Lgs. 10.08.2018, n. 101, si informa che i dati forniti verranno trattati per l'adempimento degli obblighi previsti dalle leggi. da regolamenti e dalla normativa comunitaria, ovvero disposizioni impartite da autorità a ciò legittimate dalla legge o da organi di vigilanza e controllo, in modalità cartacea ed informatica. L'informativa À consultabile  $a<sup>l</sup>$ link http://www.provincia.vicenza.it/ente/amministrazione-trasparente/bandi-gara-contratti/profilodel-committente/informativa-privacy-per-procedure-gare-dappalto/view

Il conferimento dei dati è obbligatorio e l'eventuale rifiuto di fornire tali dati potrebbe comportare l'impossibilità di instaurare rapporti con l'Amministrazione.

Il titolare del trattamento dei dati è la Provincia di Vicenza - email info@provincia.vicenza.it -PEC provincia.vicenza@cert.ip-veneto.net - tel. 0444-908111; il responsabile della protezione dei dati è MIRIADE SRL, Via Castelletto, 11 - 36016 Thiene (VI) - tel. 0445.030111 - email web@miriade.it - PEC miriade@legalmail.it.

Distinti saluti.

Il Dirigente (Avv. Giuseppe Sparacio) firmato digitalmente

Responsabile Unico del Procedimento: dott.ssa Nives Pillan (Comune di Vicenza) Responsabile del Procedimento di gara: avv. Giuseppe Sparacio (Provincia di Vicenza) Referente Amministrativo: dott.ssa Chiara Muti (Provincia di Vicenza - tel. 0444.908662)